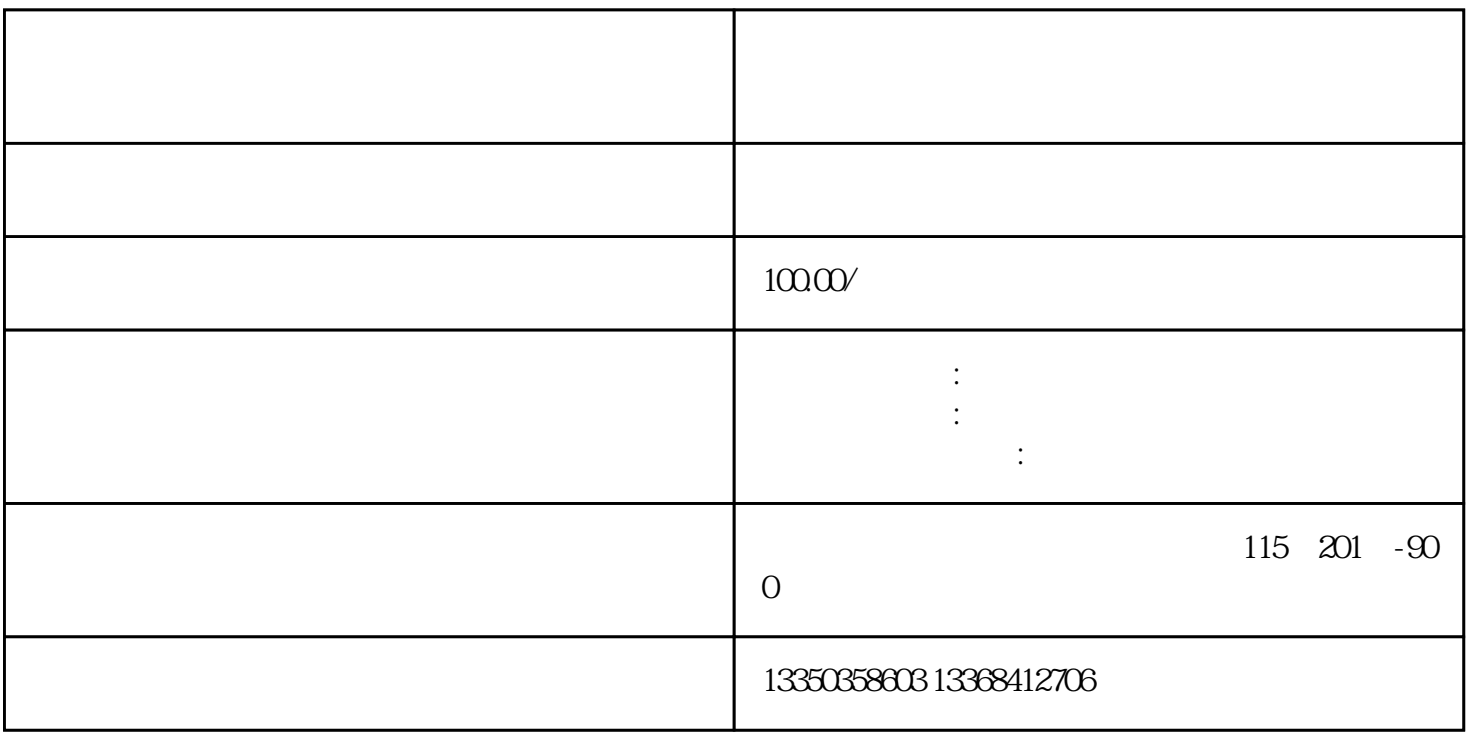

 $2.$ 

 $3.$ 

 $1.$ 

 $2.$ 

 $3.$ 

 $4.$ 

 $6$ 

 $5\,$ 

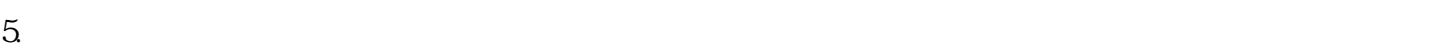